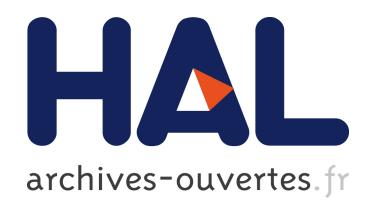

# Les jeux d'argent à l'épreuve d'Internet : l'esthétique entre l'interaction publique et l'imaginaire

Elizabeth Vercher

### ▶ To cite this version:

Elizabeth Vercher. Les jeux d'argent à l'épreuve d'Internet : l'esthétique entre l'interaction publique et l'imaginaire. X Colloque bilatéral franco-roumain, CIFSIC Université de Bucarest, 28 juin – 3 juillet 2003, Oct 2003, 2003. <sic 00000678>

## HAL Id: sic 00000678 [https://archivesic.ccsd.cnrs.fr/sic](https://archivesic.ccsd.cnrs.fr/sic_00000678) 00000678

Submitted on 13 Oct 2003

HAL is a multi-disciplinary open access archive for the deposit and dissemination of scientific research documents, whether they are published or not. The documents may come from teaching and research institutions in France or abroad, or from public or private research centers.

L'archive ouverte pluridisciplinaire HAL, est destinée au dépôt et à la diffusion de documents scientifiques de niveau recherche, publiés ou non, ´emanant des ´etablissements d'enseignement et de recherche français ou étrangers, des laboratoires publics ou privés.

Elizabeth Vercher – Maître de conférence. Université Jean Monnet - Saint Etienne. Equipe Médias et Identités

### Les jeux d'argent à l'épreuve d'Internet : l'esthétique entre l'interaction publique et l'imaginaire

Pour commencer, je relève qu'à l'arrivée à l'aéroport de Bucarest, vous avez reçu, comme moi, des "bons" pour aller jouer au casino. Cela, il y a peu de temps encore, aurait été impensable, non seulement ici, à Bucarest, sous le régime de Ceaucescu, mais à peu près partout dans le monde. Or c'est devenu quelque chose d'assez banal, comme vous l'avez vu. De la même façon, autre exemple, si vous étiez en transit à l'aéroport d'Amsterdam, on vous aura proposé de passer le temps de ce transit au casino installé au centre même de l'aéroport.

Pour comprendre ce qui s'y joue, si je peux dire, je prendrai d'abord l'exemple de la France.

En 1987 et 88, deux lois autorisent successivement l'installation de machines à sous dans les casinos, puis l'ouverture de casinos dans les grandes villes où ils étaient jusque là interdits.

Cette nouvelle législation a provoqué une double rupture :

- rupture avec une tradition pluriséculaire qui tenait le jeu à l'écart des pratiques sociales usuelles, d'où l'interdiction des casinos à moins de 100 km de Paris, par exemple, et dans toutes les grandes villes,

- rupture avec le clivage social antérieur qui limitait pour l'essentiel les casinos aux villes d'eaux et aux sites de villégiature de classes fortunées, avec leur cortège rituel de joueurs invétérés qui, dans un vertige croissant, y perdaient leur fortune et parfois leur vie.

Une figure comme celle du "joueur" de Dostoievsky, ou celle de S. Sweig ont ainsi fourni, pour un siècle de lecteurs, un premier visage et une double stigmatisation du jeu d'argent :

- il était l'apanage de parasites sociaux (le jeu est une activité totalement improductive), un caprice de riches, en somme, qui, depuis l'aristocratie russe du début du siècle jusqu'aux pétrodollars des héritiers du golfe persique, ont fourni la mythologie des casinos au XX° siècle

- il était l'illustration d'un vice irréductible de joueurs dont la passion détruit toute moralité, et tout lien familial ou social.

Une seconde figure est venu s'ajouter à ce tableau, à partir de la crise de 1929, c'est évidemment le lien, né aux USA, entre le jeu et le grand banditisme, pour qui, à côté de la prostitution et des contrebandes en tous genres, mais avant la drogue, le jeu était la source majeure de revenus illicites. Cette image, diffusée par le cinéma, plus que par la littérature, s'est cristallisée autour de la ville de Las Vegas, première manière, ou, parfois, plus tardivement, dans d'autres lieux troubles ou troublés comme les paradis fiscaux (Les Bahamas) ou les capitales de tous les trafics (Macao).

Or cette stigmatisation été largement balayée depuis une trentaine d'années par l'explosion des jeux d'argent (la deuxième catégorie de dépenses de loisirs des français, selon l'INSEE, avant tout ce qui a trait aux images - cinéma, télévision, photographie, etc.), sous de multiples formes. Certaines, comme le Loto, succèdent à des loteries au départ instituées pour des finalités charitables. D'autres, comme les machines à sous, font l'obiet de mon propos.

La croissance très rapide du chiffre d'affaires de ce secteur n'a été rendue possible que par une banalisation du jeu dans toutes les classes sociales, qui s'exprime d'abord par une"popularisation" du jeu : Ce phénomène n'est évidemment pas propre à la France. La législation due à Ch. Pasqua n'a fait qu'adapter à la France un mouvement qui s'était étendu partout en Europe et qui, dans le monde entier, fait du jeu d'argent, censé être improductif, un ingrédient presque indispensable à l'aménagement local en matière de tourisme

Car c'est sous cet angle que je l'examinerai, un loisir, une évasion, dont l'ampleur mérite quelque interrogation.

Pour comprendre cette transformation, il faut tenter de saisir les formes très particulières de sociabilité qui s'y construisent, parce que c'est évidemment l'acceptabilité sociale du jeu qui explique son explosion. Cela conduit à une analyse socio-anthropologique qui permet de définir une sorte d'esthétique "postmoderne" du jeu, dont je tenterai de dresser les lignes principales dans les casinos "réels" d'abord, avant d'envisager les transformations apportées par les casinos "virtuels". Et tout cela me semble bien relever d'une approche "communicationnelle" qui comporte trois constituants fondateurs :

- une "esthétique" propre à l'espace du jeu.

- une organisation, industrielle, fondée sur la stimulation des interactions,

- une médiation entre le désir du joueur et la communauté, réelle ou virtuelle du monde des joueurs. Mais, au lieu de traiter successivement de ces trois composantes, je vais les croiser dans les deux formes actuelles des jeux de casino, réelle et virtuelle.

#### I. Une sociabilité construite, moteur des casinos modernes.

Le jeu d'argent repose sur l'articulation, essentielle, de deux ingrédients majeurs : le hasard, et, disons-le tout net, l'appât du gain. Mais cela ne suffit pas. La preuve en est que de multiples jeux dont le moteur est le hasard des dés ou des cartes, joint à des enjeux ou des gains purement symboliques font une bonne part des jeux dits précisément "de société". L'exemple le plus clair en est le jeu de Monopoly, qui a fait de chacun de nous, un jour ou un autre, le plus hardi des spéculateurs immobiliers. Dans les jeux de cartes ou de dés pratiqués en famille, ou entre amis, la mise ou les gains n'ont, souvent, même pas la forme de la "monnaie de singe" du Monopoly : on se contente de compter les points, au tarot, ou d'accumuler des allumettes, ou, encore, on utilise tel ou tel des ces jetons dont tout jeu de dames est généralement accompagné.

L'enjeu apparent est d'avoir gagné. D'avoir gagné seulement ? Certainement pas. La passion qui saisit soudain les joueurs de Monopoly est très différente des virtuoses du Scrabble qui pourtant jouent aussi avec le hasard des lettres. Les exclamations qui accompagnent le mouvement des dés, au Monopoly, indiquent bien que le partage, ou la mise en commun du spectacle du hasard et des gains est essentiel à la poursuite du jeu et au bonheur des joueurs. C'est très exactement ce que nous souhaitons mettre en évidence dans le cas des machines à sous.

Mais une précision liminaire s'impose encore : certes, on peut jouer tout seul à certains jeux d'argent : le loto, les jeux de grattage sont de ceux là, et ce n'est pas pour rien que l'un d'eux s'appelle le "Solitaire". Ils ont en commun la faiblesse de la mise et l'énormité des gains potentiels, mais, contrairement au plus triste des "bars PMU", ils n'entraînent aucune marque de sociabilité.

Contrairement à ces jeux solitaires, les jeux de casino reposent sur deux formes tout à fait distinctes, de sociabilité.

La première, la plus ancienne, celle des jeux "traditionnels", de la roulette au poker, repose sur un face à face de joueurs en compétition dont le hasard est le seul arbitre et le seul juge. Les joueurs jouent les uns contre les autres et la fortune de l'un ne peut venir que de la défaite ou de la ruine de l'autre, dont on a vu les mises (on dit "les masses" au poker, ce qui en dit long sur l'affrontement), et qui est là, présent. D'où le silence tendu, l'extrême violence de ces tables. Ou, éventuellement, la politesse affichée, le bon ton du perdant bon joueur. Cette société là est celle d'une compétition, d'un combat. Or cette forme de jeu est en voie de disparition rapide devant les nouvelles formes de jeu, et ne doit plus guère son maintien qu'à la médiatisation qui a fait de ces jeux une compétition spectaculaire comme la compétition annuelle "Poker world séries" aux USA où s'affrontent amateurs et professionnels du jeu.

Toute autre est l'atmosphère d'une salle de machines à sous où on entre sans payer de droit d'entrée, et sans passer devant un physionomiste. Là, pas de moquette épaisse ni de lumière tamisée, mais une lumière crue, et le vacarme incessant des pièces qui tombent, les exclamations des joueurs qui se parlent entre eux ou parlent à leur machine. On pourrait croire que chacun ne fait que jouer seul, en tête à tête avec "sa" machine. Mais il n'en est rien, notamment du fait de la concentration des machines et des joueurs dans un espace limité : cette société là est toute entière faite de complicité, et c'est ce dont l'industrie du jeu a fait un moteur essentiel.

D'abord, à aucun moment, les joueurs n'ont le sentiment de jouer les uns contre les autres, puisqu'à aucun moment ils ne sont confrontés à la mise de l'autre. Ils jouent, certes, chacun pour soi, mais ensemble, contre les machines susceptibles de leur "donner des sous" Et ils se réjouissent ensemble de la bonne fortune de l'un d'eux. Parce que, potentiellement, ils sont tous des gagnants. D'ailleurs, au cours d'une partie de jeu, chaque joueur gagne et perd tour à tour, généralement de petites sommes, ce qui permet à la partie de durer, et entretient le plaisir du jeu. Cela est dû, pour une large part, à l'exceptionnel taux de redistribution des mises, le plus élevé de tous les jeux d'argent. Mais il y a aussi, toujours, l'espoir de gagner une forte somme, et il faut s'y arrêter un instant.

Contrairement aux jeux traditionnels, où le gain est toujours proportionnel à la mise, et relativement limité (32 fois la mise est le maximum à la roulette), il n'y a ici aucun rapport calculable ou prévisible entre la mise et le gain. Ce qui fait le gain, c'est, comme au loto, l'importance de l'ensemble des mises de tous les joueurs, mais dans un mouvement qui semble toujours recommencer. Or les joueurs sont là ensemble, et ce qui rend le jeu possible, c'est précisément ce rassemblement animé et bruyant, et cette incessante cascade de jetons qui se relaie d'une machine à l'autre. En somme ce rassemblement fonctionne lui-même comme un spectacle vivant, dont les joueurs sont à la fois acteurs et spectateurs. La salle des machines fonctionne comme une médiation entre l'individu, mu par son désir de jouer, et la communauté des joueurs dans laquelle il se reconnaît. Cette communauté de joueurs n'est d'ailleurs pas vraiment une, mais plurielle, et varie considérablement selon les jours et les heures. Qui sont donc ces ioueurs?

L'évident succès de cette forme de loisir, sa popularité, son ampleur, imposent de s'interroger sur ce qui l'a rendu possible. Et la réponse tient en un mot : la réussite d'un marketing spécifique, qui accorde une place tout à fait centrale à la communication. Je me contenterai d'en dresser quelques traits majeurs.

- Il fallait d'abord moraliser, ou sécuriser le jeu en l'entourant de garanties d'honnêteté et de respectabilité. Le strict contrôle des machines, la réglementation et la fiscalité en ont fait en peu d'années une activité où de grands groupes industriels, hôteliers notamment, pouvaient investir en toute sécurité. Mieux que cela, la fiscalité est à ce point avantageuse pour les collectivités locales qu'elles n'ont pas hésité à cautionner le développement de ces salles de jeux qu'elles contribuent à légitimer. Deux exemples y suffiront : à Lyon, il est apparu il y a une dizaine d'années que la rentabilité d'un grand hôtel international proche du palais des congrès, que la municipalité appelait de ses voeux, ne serait pas assurée sans des salles de jeux ; on a vu alors le maire de Lyon passer en un an d'un discours réservé sur ce "mal nécessaire" à un discours optimiste sur le bénéfice économique que l'agglomération en tirerait. Autre exemple, canadien celui là. La ville de Vancouver souhaitait ouvrir un casino pour renforcer son potentiel touristique; mais la population y était majoritairement opposée, et d'abord pour des raisons morales. Le projet fut suspendu, le temps de réaliser une intense campagne de communication centrée sur le bénéfice économique que toute la population en retirerait; et, un an plus tard les salles de jeux étaient ouvertes. On voit ici, et nos études sur les débats parlementaires l'ont fortement assurée, l'idée que le bien être d'une communauté est d'abord économique, et que le jeu y contribue. C'est le premier résultat de ce marketing.

- il fallait ensuite organiser une "mise en scène" qui rompe délibérément avec l'esthétique ancienne des casinos d'antan : pendant deux siècles, les casinos avaient prospéré, puis périclité, à l'ombre des édifices balnéaires plus ou moins inspirés d'une esthétique très néoclassique, genre villa romaine ou temple antique avec leurs colonnades et leurs péristyles à l'extérieur, et salon bourgeois à l'intérieur. Cette époque est terminée. A l'exemple de Las Vegas, précurseur indiscutable, et modèle de toutes les salles de jeux, voici l'ère du faux. Le Strip de Las Vegas est tout entier issu de l'imitation du patrimoine culturel mondial, du Colisée à la Tour Eiffel, et, ici ou là, le joueur est parfois accueilli par un personnel déguisé tout comme à Disneyland. Tout cela est faux, archi-faux, mais appartient à tous. Le mélange des genres et des époques est constitutif de cette esthétique qui emprunte à tout, à toutes les cultures, en un patchwork saisissant de post-modernité (au sens de Baudrillard) : il n'y a plus aucune référence, aucune signification stable. Il s'agit en fait de produire l'effet d'un "ailleurs" indécidable, d'un "exotisme" massif. Ainsi, à Lyon, la salle de jeux de Charbonnières est-elle inspirée des aventures d'Indiana Jones, et celle du Hilton d'une Égypte pharaonique improbable qui ne cherche pas le moins du monde à cacher que le marbre supposé est une vulgaire matière (cf. U. Ecco, La guerre du faux). Le développement des "salles à thème" est l'exact équivalent des "parcs à thème" du tourisme contemporain : produire un ailleurs imaginairement reconnaissable d'un bout à l'autre du globe.

- le jeu, à lui seul, ne suffit pas à garantir la clientèle. Il faut donc entourer les jeux de tout un ensemble d'autres activités parfaitement légitimantes. Le fait qu'en France, les établissements de jeux soient contraints par la loi de produire des activités "culturelles" n'est en somme qu'un prétexte : à côté des tournées des chanteurs, on trouve des choses aussi dissemblables que les célèbres matches de boxe de La Vegas ou des cours de cuisine au Casino Le Lion Vert à Lyon. L'immense majorité des joueurs a prévu son "budget-jeu" et ne le dépasse guère : l'appât du gain, certes évident, reste circonscrit aux limites que le joueur s'est donné par avance.

- la formation du personnel est aussi un élément important du dispositif. En effet, le rôle du personnel consiste surtout dans la valorisation du client. Celui-ci doit se sentir "unique ", important et surtout à son aise dans l'espace de jeu. Le personnel doit pouvoir comprendre ses attentes et même les anticiper.

Tout cela me conduit à insister sur le caractère résolument artificiel de cet univers qui rassemble une communauté de joueurs dans une sorte de "non-lieu" où Marc Augé voit le signe de la sur-modernité: un espace "qui ne peut se définir ni comme identitaire, ni comme relationnel, ni comme historique". Et pourtant, "des relations s'y reconstituent" qui, comme dans les clubs de loisir ou les parcs à thème, autres lieux majeurs de déréalisation, ne font que renvoyer l'individu à une autre image de lui-même. Il ne s'agit donc pas à proprement parler d'une société (il n'y a pas de hiérarchie, ni de conflit) mais d'une communauté imaginée. Voyons cela. Cette communauté de joueurs ne peut exister que sur fond d'une déréalisation qui fait disparaître pour un temps tout lien à la réalité des rapports sociaux. Cette déréalisation repose d'abord sur le refoulement d'une part importante des "cadres de l'expérience" : l'argent, remplacé par des jetons, y est déréalisé, et aucune horloge n'indique le mouvement du temps. Le décor ne cache pas qu'il est "faux", bien au contraire, comme si l'artifice devait être toujours perceptible. Les "repères" de l'expérience courante sont évacués, mais au profit de quoi ?

J'aurais envie de dire : de l'oubli, comme me l'indiquent des témoignages très précis là dessus (la plupart des joueurs interrogés au cours de nos recherches parle d'oubli de la réalité et de perte de la notion du temps).

Certes, on peut supposer que le "divertissement" n'a rien de nouveau, et que l'exotisme en est une part constante. Ce qui est intéressant pour nous ici est qu'il croise deux catégories, ou deux ordres de choses :

- d'un côté, ces jeux mêlent deux ordres de référence : par exemple, à Lyon, dans le même groupe Partouche, un univers fictionnel (Indiana Jones au Lyon Vert) et un univers historique (l'Égypte pharaonique au Pharaon). Et cela dans une totale indistinction. Comme si tout cela n'avait pas d'autre fonction que d'introduire à à une sorte de rêve éveillé. Ce n'est pas un fantasme, dont le joueur serait le jouet, mais une fantaisie plutôt, que le joueur s'accorde sans être tout à fait dupe.

- d'un autre côté, une communauté de joueurs. Ce n'est pas une "société" (il n'y a ni hiérarchie, ni conflits), mais c'est bien une communauté de gens qui se reconnaissent eux mêmes et reconnaissent les autres joueurs comme joueurs, justement. Si cela n'était qu'un rapport interpersonnel, il fonctionnerait en miroir, ce qui n'est pas le cas . Il s'agit donc bien d'une socialité temporaire et partielle, dont l'intérêt est qu'elle est organisée, normalisée, modélisée selon des modèles "mondialisés", ce que semble confirmer, non sans difficulté, le jeu mondialisé en ligne.

### II. Les jeux virtuels

Depuis quelques années avec le développement du réseau Internet et sa démocratisation, on a pu assister a une explosion des sites de jeu. Le trafic pour ces sites est même plus important que pour les sites pornographiques selon la dernière estimation de Net Marketer. Il existe environ 2000 casinos en ligne, la plupart sont en langue anglaise et surtout ils sont situes dans des paradis fiscaux pour échapper aux différentes interdictions territoriales tel le Wired act par exemple aux USA qui interdit les paris en ligne. (Il y a eu aussi dernièrement une loi concernant les casinos virtuels)

La première partie de cet exposé tendait à montrer que le succès actuel des jeux de casino repose sur la présence physique de joueurs, et sur la socialité qui les réunit.

Comment penser alors la transformation introduite par les casinos "virtuels" et les jeux "en ligne" où le joueur, isolé dans son espace domestique, et silencieux, est privé de la présence physique des autres joueurs qui fait tout le charme des salles de jeux actuelles. Il faut donc tenter de résoudre un premier paradoxe. Le jeu, étant hors temps et hors lieu, se soutient de la communauté des joueurs, physiquement présents. Que peut bien être une communauté virtuelle de joueurs alors que c'est la présence physique qui donne tout son prix aux actuelles salles de jeux ?.

Autre paradoxe : la réunion des joueurs dans les salles actuelles légitiment le désir du joueur qui retrouve ses "semblables". Hors de leur présence, comment faire pour que le désir de jouer soit l'occasion d'une quelconque sociabilité ou socialité, et ne soit pas réduit à un fantasme ou à une pulsion. En étudiant les formes d'interactivité et l'esthétique des sites des casinos virtuels, on peut élaborer une typologie qui, au delà des logiques de communication promotionnelle, comporte des logiques beaucoup plus incertaines parce qu'elles tentent d'introduire l'acte de jouer dans l'espace privé et distant du joueur, en mêlant la confiance (sécurisation des paiements, honnêteté des jeux), le rêve, et le "frisson" caractéristique du jeu de hasard.

Il existe trois types de sites

- les sites vitrines qui sont des sites de promotion pour les casinos, on présente le groupe, ses activités etc, par exemple le site du groupe partouche
- les sites de casinos virtuels, avec deux cas :
- -premier cas l'opérateur est aussi dans la réalite un casinotier, il y a donc juste une transposition de son activité sur le net

-deuxième cas l'opérateur n'exerce qu'a travers les casinos virtuels et n'a aucune licence d'exploitation de casino

- en distinguant ceux où l'on joue à jouer (pas de mise) et ceux où l'on mise vraiment
- les sites de jeux virtuels ou l'on peut pratiquer les jeux de casinos mais sans miser de l'argent pour de vrai, ces sites ont souvent une visée ludiques et éducative d'apprentissage des jeux. Surs ces sites on trouve souvent les règles des différents jeux et la manière de jouer (Yahoo)

La mise en scène du lieu de jeu telle qu'on la trouve dans la réalité n'existe plus. Bien sur le joueur est toujours face a une machine, ici son ordinateur, mais le décor qui faisait la convivialité du lieu n'est plus. Le joueur joue toujours aux mêmes jeux, vidéo-poker ou machines a sous avec les mêmes règles de jeu puisqu'elles sont universelles, a quelques détails près, mais il n'est la que pour jouer : toute forme de sociabilité lié au lieu disparaît. On est dans un système d'acteur/personnage tel que le décrit V. Mabillot a propos des jeux vidéos. En effet, le joueur est a la fois acteur, c'est à dire joueur et personnage puisque c'est lui qui fait fonctionner le jeu.

Même si la plupart des casinos virtuels ont mis des sons équivalents a ceux des machines dans les casinos, il manque l'essentiel du décor : les autres joueurs. On passe d'une pratique "sociale " telle que la décrit J. Rosecrance à une pratique individuelle et centrée uniquement sur le jeu.

Concernant la communauté de joueur on observe un déplacement de cette communauté du lieu de jeu vers d'autres sites spécialises avec des forums de discussion et des chats. Les joueurs ne se retrouvent plus dans le casino. Ces forums de discussion sont souvent centres sur les problèmes rencontrés par les joueurs, notamment de triche de l'opérateur ou de dysfonctionnements des sites qui entraîne des pertes d'argent. Il faut savoir que la plupart de des sites de casinos ont une activité frauduleuse. C'est pour cela qu'a eété mise en place par exemple la Grand Virtual gaming alliance (GVGA) qui établit des directives et des normes concernant l'intégrité des casinos en ligne. GVGA assure aux joueurs du monde entier l'équité des jeux ; de la qualité constante, de la sécurité et de la confidentialité concernant les sites qui apposent son logo (gage de qualité). Il en existe d'autres comme l'IGC qui prévoit elle de mettre en place un régime de licences internationales.

Grâce a Internet, il est donc possible de jouer dans un casino avec de vrais enjeux monétaires. Il y a deux manières d'envisager cela, la première est celle de l'extension d'un divertissement. Il est plus facile de jouer depuis son domicile quand on habite très loin d'un casino, cela évite un déplacement. Cela permet a des joueurs de pratiquer un loisir qu'ils ne pourraient pas pratiquer autrement.

La deuxième est une conséquence négative. C'est celle de l'extension d'une maladie qui pourra s'infiltrer dans tous les foyers a l'aide de l'ordinateur familial. Il est impossible de vérifier qui joue, donc un mineur pourrait jouer avec la carte de crédit de ses parents. Les joueurs compulsifs potentiels auront encore plus de facilite a jouer et le système de la carte de crédit (qui déréealise aussi l'argent puisqu'il est transforme immédiatement en jetons a l'écran) peut les faire basculer assez rapidement dans le jeu pathologique. Il est tres facile de redemander du crédit et beaucoup plus difficile de s'arrêter de jouer. Selon les études américaines (W. Thompson), canadienne (R. Ladouceur) et australienne (Ian Mc Millen), les casinos virtuels font augmenter de manière significative le nombre des joueurs pathologiques. On remarque de plus en plus que certains sites connexes au jeu parle de "la maladie du jeu" et propose une action d'information et de prévention.

#### Conclusion

Depuis les analyses de Max Weber sur le "désenchantement du monde" (la religion remplacée par la raison), l'humanité avait trouvé, avec les "lendemains qui chantent" une autre raison d'être "enchantée". La faillite du communisme, à son tour, renvoie à cette facon qu'ont les hommes, de tous temps, de trouver dans des pratiques temporaires un ré-enchantement dont le jeu fait partie, avec ses trésors de pirates, ses tombeaux de pharaons, etc.. Et c'est bien sa forme contemporaine qui nous intéresse. En effet, si le jeu d'argent est attesté depuis la plus haute antiquité, on peut supposer que les joueurs d'Athènes, de Rome. ou même du Palais Royal, sous Louis XIV, voyaient dans le jeu du sort quelque signe des dieux. Aujourd'hui, n'importe quel joueur "normal" sait bien que sa probabilité de gain est purement statistique, ce qui ne l'empêche pas de croire à sa "bonne fortune", ou simplement de jouer avec. Et c'est cela qui nous retient : au coeur d'un monde régi par des règles éminemment rationnelles de productivité, de rentabilité, etc., des hommes et des femmes jouent, tout simplement. C'est à dire que dans notre monde, il y a en fait une pluralité de mondes contemporains. L'un d'entre eux se nomme le "jeu" : il n'est guère moins rationnel que les autres, il laisse simplement une part de "jeu", comme on dit d'une serrure dont la poignée ou la clef ne s'ajustent plus exactement.

Le paradoxe majeur est que cette forme de jeu a été totalement récupérée, organisée, par des compagnies multinationales qui en tirent un profit rationnellement organisé. Mais les joueurs le savent, et jouent quand même, comme si cette exploitation rationnelle de leur désir de jeu, au fond, leur restait étrangère.

Dans les cours d'école de jadis, et peut-être encore d'aujourd'hui,, on jouait aux billes pour s'approprier, non pas une bille banale, mais une agathe convoitée (ou peut-être aujourd'hui une image de Pokemon plus rare). Façon banale d'instaure une "autre" monde dans celui de l'école.

La mondialisation a produit un double effet :

- fournir le décor imaginaire d'un rêve qui n'est plus celui d'une nation ou d'un territoire (fût il le Paris du Monopoly), mais celui d'un patrimoine mondial privé de toute référence historique ou nationale,

- donner à chaque joueur le sentiment qu'il appartient à une communauté virtuelle mondialisée. Et c'est là que les figures usuelles montrent la suprématie d'un monde unipolaire (les USA) qui emprunte aux autres de quoi nourrir ses fantaisies.

Jusqu'ici, et malgré la sonorisation de certains sites, l'espace virtuel d'Internet ne peut pas remplacer la perception physique des cascades de jetons, ni la présence des autres joueurs. L'abstraction du jeu virtuel n'est pas forcément fatale, mais elle se heurte à un obstacle majeur : la convivialité du jeu.